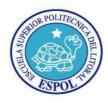

A. The same size as RAMB. Twice the size of RAM

## **EXAMEN SEGUNDO TÉRMINO 2011-2012**

## **UNIX ADMINISTRACION – PRIMER PARCIAL**

| NOMBRE:  FECHA: 2 de Diciembre 2011 |                                                                                         |
|-------------------------------------|-----------------------------------------------------------------------------------------|
|                                     |                                                                                         |
|                                     | A. Executable files                                                                     |
|                                     | B. Binaries to support executables                                                      |
|                                     | C. System files                                                                         |
|                                     | D. System configuration files                                                           |
| 2)                                  | What is the recommended portioning tool included with every distribution of Linux today |
|                                     | A. Disk Druid                                                                           |
|                                     | B. Format                                                                               |
|                                     | C. Fdisk and cfdisk                                                                     |
|                                     | D. Partition Magic                                                                      |
| 3)                                  | Which of the following is required with a network installation of Linux?                |
|                                     | A. FQDN                                                                                 |
|                                     | B. Gateway                                                                              |
|                                     | C. NIC                                                                                  |
|                                     | D. CD-ROM                                                                               |
| 4)                                  | What is the RPM switch for only installing packages?                                    |
|                                     | A. –i                                                                                   |
|                                     | B. –U                                                                                   |
|                                     | C. –I                                                                                   |
|                                     | D. –e                                                                                   |
|                                     | What is the command used to remove an RPM package named filename1.2-2.i386.rpm?         |
|                                     | A. rpm –i filename-1.2-2.i386.rpm                                                       |
|                                     | B. rpm –ivh filename-1.2-2.i386.rpm                                                     |
|                                     | C. rpm –evh filename-1.2-2.i386.rpm                                                     |
|                                     | D. rpm –Uvh filename-1.2-2.i386.rpm                                                     |
| 6)                                  | Where are most of the boot-up log files kept?                                           |
|                                     | A. /etc/log/                                                                            |
|                                     | B. /var/log/                                                                            |
|                                     | C. /sbin/log/                                                                           |
| ٦١                                  | D. /root/log/                                                                           |
| /)                                  | With respect to a Linux system's RAM, how large should the swap file be?                |

- C. Ten times the amount of RAM D. Half the amount of RAM 8) Which command would you use to create a backup of the fstab to the file fsold? A. copy fstab fsold

  - B. cp fstab fsold
  - C. mv fstab fsold
  - D. cp fsold fstab
- 9) What VI command is used to exit the edit mode?
  - A. q
  - B. w
  - C. <esc>
  - D. !
- 10) What key combination will exit VI and not save the changes made?

  - B. :u!
  - C. :w!
  - D. :q!
- 11) Which command line will move the file named myfile from the home directory of user john to the /tmp directory?
  - A. [john@dhcppc1/]\$ cp myfile /tmp/
  - B. [john@dhcppc1 bob]\$ cp /home/john/myfile /tmp/
  - C. [john@dhcppc1 john]\$ cp /home/john/myfile /tmp/
  - D. [john@dhcppc1 john]\$ cp / john/myfile /tmp/
- 12) What command may be used to remove a file interactively?
  - A. rm -d <file name>
  - B. rm -i <file name>
  - C. rm -f <file name>
  - D. rm -a <file name>
- 13) Where is the bash executable usually stored?
  - A. / .bashrc
  - B. /.bash\_profile
  - C. /bin/bash
  - D. /etc/bash
- 14) What is the purpose of the Linux Loader?
  - A. Responsible for loading the Linux kernel and system into memory.
  - B. Responsible for loading device drivers at boot time.
  - C. Responsible for loading the video drivers at boot time.
  - D. Responsible for trapping errors at boot time.

- 15) You type a command into bash and pass a long filename to it, but after you enter the command, you receive a File not found error message because of a typo in the filename. How might you proceed?
  - A. Retype the command and be sure you type the filename correctly, letter by letter.
  - B. Retype the command, but press the Tab key after typing a few letters of the long filename to ensure that the filename is entered correctly.
  - C. Press the up arrow key and use bash's editing features to correct the typo.
  - D. Any of the above.
- 16) Which of the following commands is implemented as an internal command in bash?
  - A. cat
  - B. echo
  - C. tee
  - D. sed
- 17) You type echo \$PROC and the computer replies Go away. What does this mean?
  - A. No currently running processes are associated with your shell, so you may log out without terminating them.
  - B. The remote computer PROC is not accepting connections; you should contact its administrator to correct the problem.
  - C. Your computer is handling too many processes; you must kill some of them to regain control of the computer.
  - D. You, one of your configuration files, or a program you've run has set the \$PROC environment variable to Go away.
- 18) You want to store the standard output of the ifconfig command in a text file (file.txt) for future reference, and you want to wipe out any existing data in the file. How would you do so?
  - A. ifconfig < file.txt
  - B. ifconfig >> file.txt
  - C. ifconfig > file.txt
  - D. ifconfig | file.txt
- 19) Which of the following commands will print lines from the file world.txt that contain matches to changes and changed?
  - A. grep change[ds] world.txt
  - B. sed change[d-s] world.txt
  - C. od "change'd|s" world.txt
  - D. cat world.txt changes changed
- 20) How would you remove two lines of text from a file using Vi?
  - A. In command mode, position the cursor on the first line and type 2dd.
  - B. In command mode, position the cursor on the last line and type 2yy.
  - C. In insert mode, position the cursor at the start of the first line, hold the Shift key down while pressing the down arrow key twice, and hit the Delete key on the keyboard.
  - E. In insert mode, position the cursor at the start of the first line and press Ctrl+K twice.

- 21) What mount point should you associate with swap partitions? A. /  $\label{eq:continuous} % \begin{subarray}{ll} A. & A. & A. & A. \\ \end{subarray} % \begin{subarray}{ll} A. & A. & A. \\ \end{subarray} % \begin{subarray}{ll} A. & A. & A. \\ \end{subarray} % \begin{subarray}{ll} A. & A. \\ \end{subarray} % \begin{subarray}{ll} A. & A. \\ \end{subarray} % \begin{sub$ 
  - B. /swap
  - C. /boot
  - D. None
- 22) Where should you install GRUB if your system dual-boots Linux and Windows and you don't want Windows to wipe out GRUB if you re-install Windows?
  - A. The MBR of the first hard disk
  - B. /var/grub.conf
  - C. The boot sector of a logical Linux partition
  - D. The boot sector of a primary Linux partition